## **Activité**

Tester le programme suivant :  $\mathsf{A}/\mathsf{A}$ **Mot 'test' Ch'' pour i de 0 à long(mot)-1 faire chch+mot[i] FinPour Ecrire(ch)**

# **Correction**

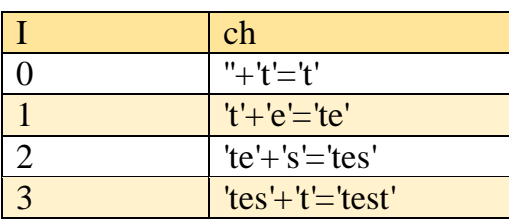

On affiche 'test'  $B/$ **Mot'test' Ch'' pour i de 0 à long(mot)-1 faire chmot[i]+ch FinPour Ecrire(ch)**

## **Correction**

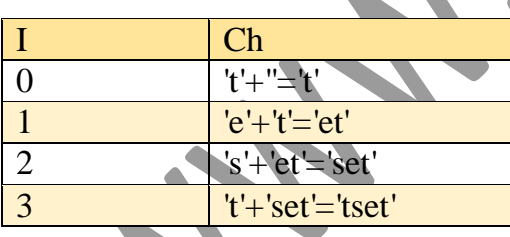

On affiche 'tset'  $C/$ **Mot'3529' Max'0' pour i de 0 à long(mot)-1 faire si mot[i]>Max alors Max←mot**[i]  **FinSi FinPour Ecrire(Max)**

#### **Correction**

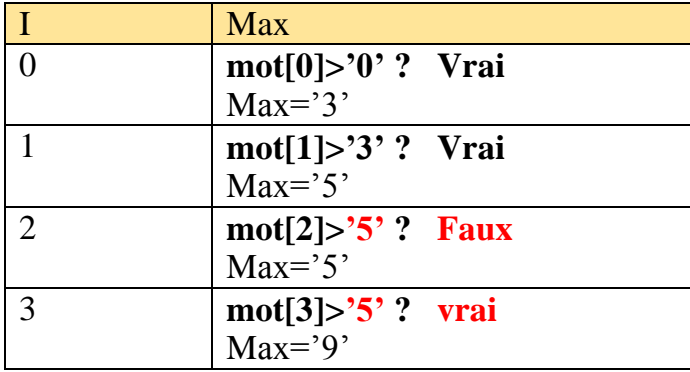

On affiche '9'

#### **Exercice 1:**

Ecrire un programme qui permet de saisir une chaine de caractères (la longueur de la chaine doit être supérieur à 2) puis d'afficher si cette chaine est palindrome ou non*.* 

*Exemple* 

*radar : est une chaine palindrome mot : n'est pas une chaine palindrome tot : est une chaine palindrome*

# **Algorithme**

#### **Python**

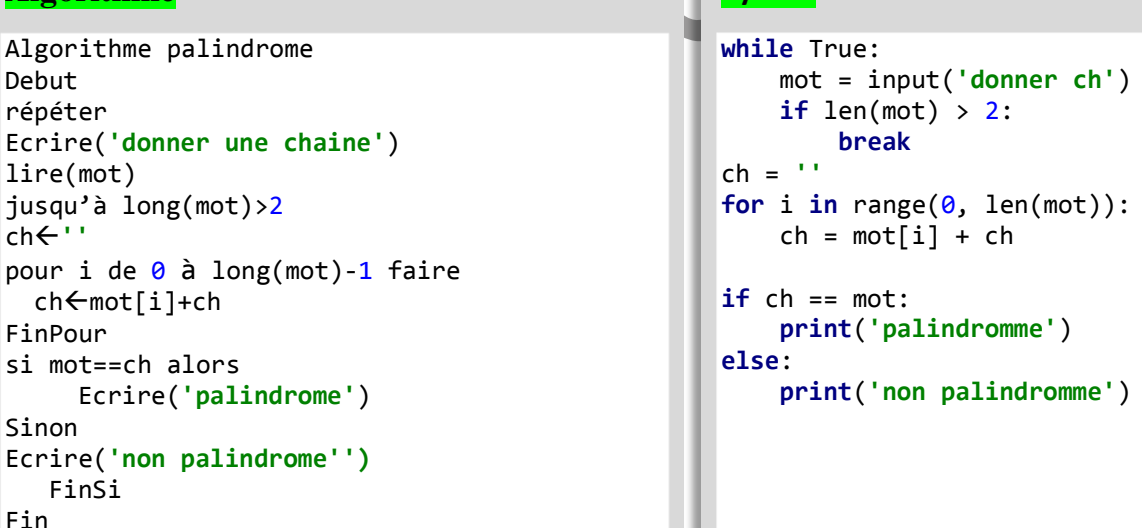

### **Exercice 2:**

Ecrire un programme qui permet de saisir un tableau T

de n entiers (n>=3) puis déterminer la valeur maximale de ce tableau

Exemple :

T= [14 10 18 2]

On affiche : La valeur maximale est 18

#### **Algorithme**

```
Algorithme ex2
Repeter
Ecrire('donner un entier') 
lire(n) 
jusqu'à n>=3
pour i de 0 à n-1 faire
Ecrire('donner un entier') 
line(T[i])FinPour 
Max < T[0]pour i de 0 à n-1 faire
    si T[i]>Max alors
     Max<sup>-T[i]</sup>
    FinSi
FinPour
Ecrire('La valeur maximale ',Max)
```
### **Python**

```
while True:
     n =int(input('donner n'))
    if n>=3:
         break
T=[0]*nfor i in range(n):
      print('donner un entier')
     T[i] = int(input())Max=T[0]
for i in range(n):
     if T[i]> Max :
        Max=T[i]
print('La valeur maximale,Max)
```
## **Exercice 3:**

Ecrire un programme qui permet de saisir n entiers  $(2\le n\le 10)$  dans un tableau T1 –chaque entier du tableau doit être un nombre pair- puis afficher la somme de diviseurs de chaque élément de T1

### *Exemple :*

 $T1 = [14 \ 10 \ 6]$ Somme diviseur 24 Somme diviseur 18 Somme diviseur 12 *En effet : Les diviseurs de 14 sont : 1,2 , 7 et 14 donc 1+2+7+14=24 Les diviseurs de 10 sont : 1,2 ,5 et 10 donc 1+2+5+10=18 Les diviseurs de 6 sont : 1,2 , 3 et 6 donc 1+2+3+6=12*

### **Algorithme**

```
Algorithme ex3
Repeter
Ecrire('donner un entier : ') 
lire(n) 
jusqu'à 2<=n<=10
pour i de 0 à n-1 faire
Repeter
Ecrire('donner un entier pair :') 
lire(T[i])
jusqu'à T[i] mod 2 =0
FinPour 
pour i de 0 à n faire
somme\leftarrow0
 pour j de 1 à T[i] faire
   si T[i] mod j == 0 alors
     somme+j
    FinSi
FinPour
Ecrire('Somme diviseur',somme)
FinPour
```
# **Python**

```
while True:
     n = int(input('donner n: '))
    if 2 \le n \le 10:
         break
T = [0] * nfor i in range(n):
     while True:
         print('donner un entirer pair')
        T[i] = int(input())if T[i] % 2 == 0:
             break
for i in range(n):
    somme = \thetafor j in range(1, T[i] + 1):
        if T[i] % j == 0:
            somme = somme + j print('Sommme diviseur: ', somme)
```